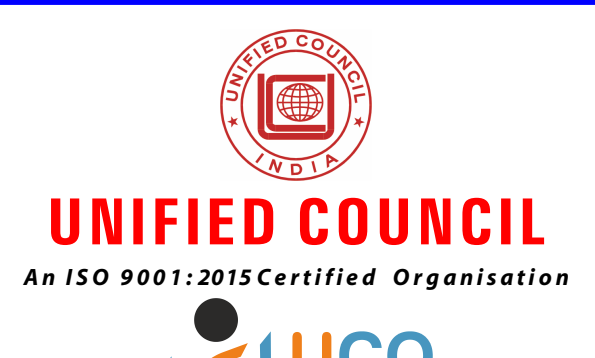

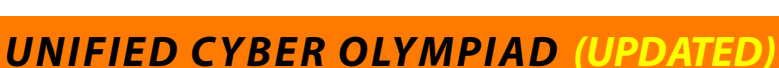

Cyber Olympiad

*CLASS - 4*

*Question Paper Code : UC359*

## **KEY**

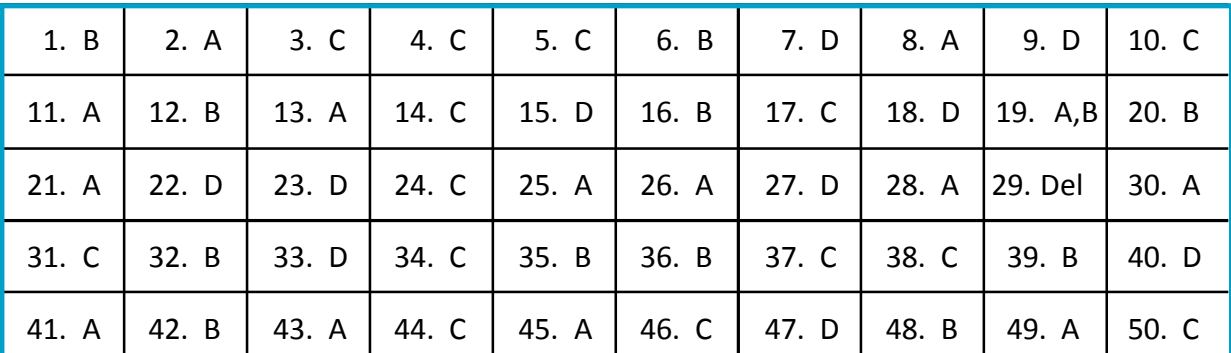

## **SOLUTIONS**

## **MENTAL ABILITY**

1. **(B)** The three digits that can be formed using 3, 1 and 2

= 312, 321, 123, 132, 213, 231

Sum of all the numbers =  $312 + 321 + 123$ + 132+ 213 + 231  $= 1332$ 

- 2. (A) Length of the ribbon =  $7.6 1 = 6.6$  cm The nearest answers of 6.6 cm  $\approx$  7 cm
- 3. **(C)** The cost of each tansistor

 $= 1525 \div 5 = 305$ 

4. **(C)** From the given figures, Option C is shaded

$$
\frac{3}{4}^{\text{th}}
$$
 part

5. **(C)** Number of apples purchased by shopkeeper = 480

Number of apples spoiled = 13

 $480 - 13 = 467$  apples

Number of apples sold = 244

 $467 - 244 = 223$ 

Number of apples to be sold is 223

 $|480 - 13 - 244 = 223|$ 

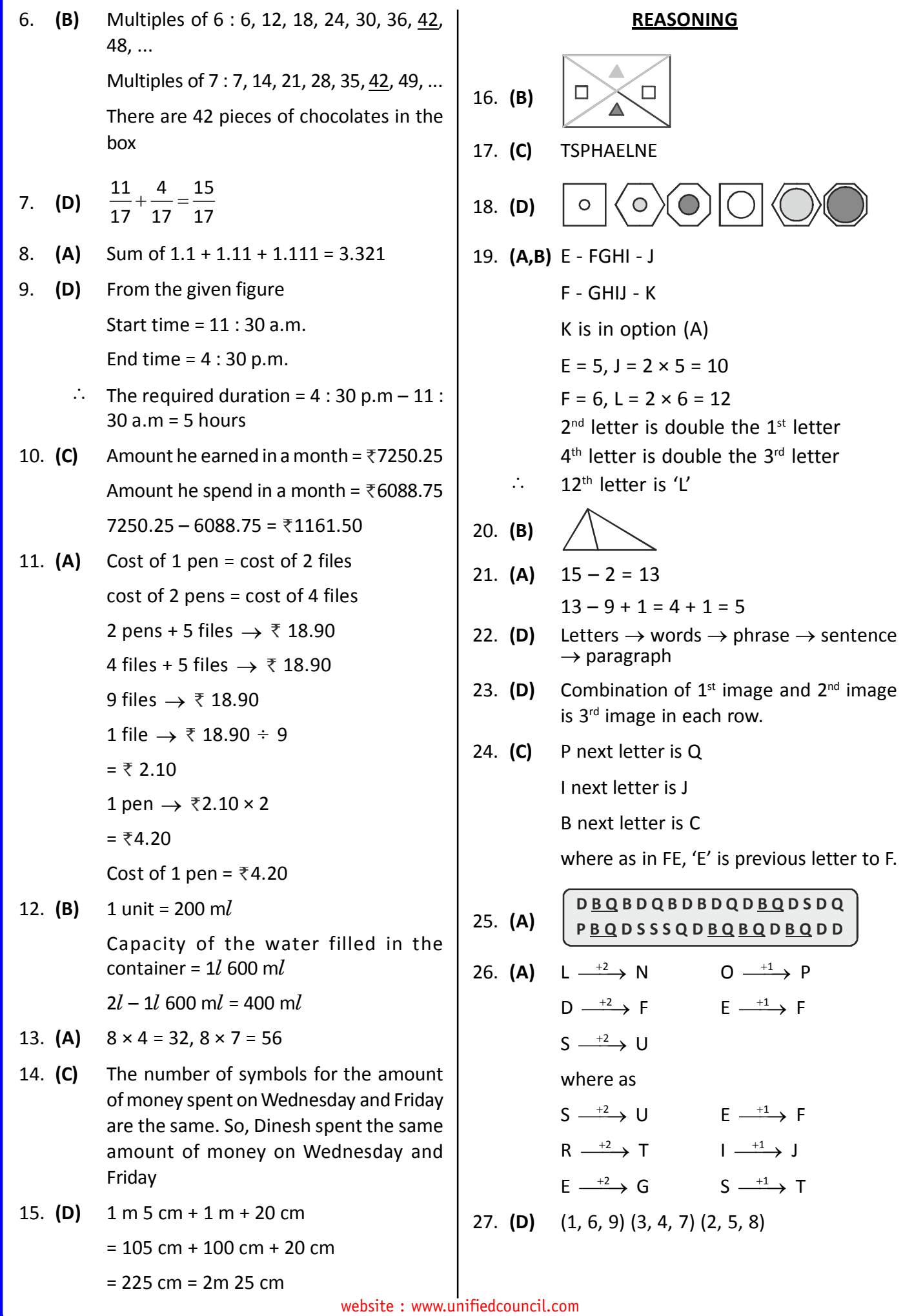

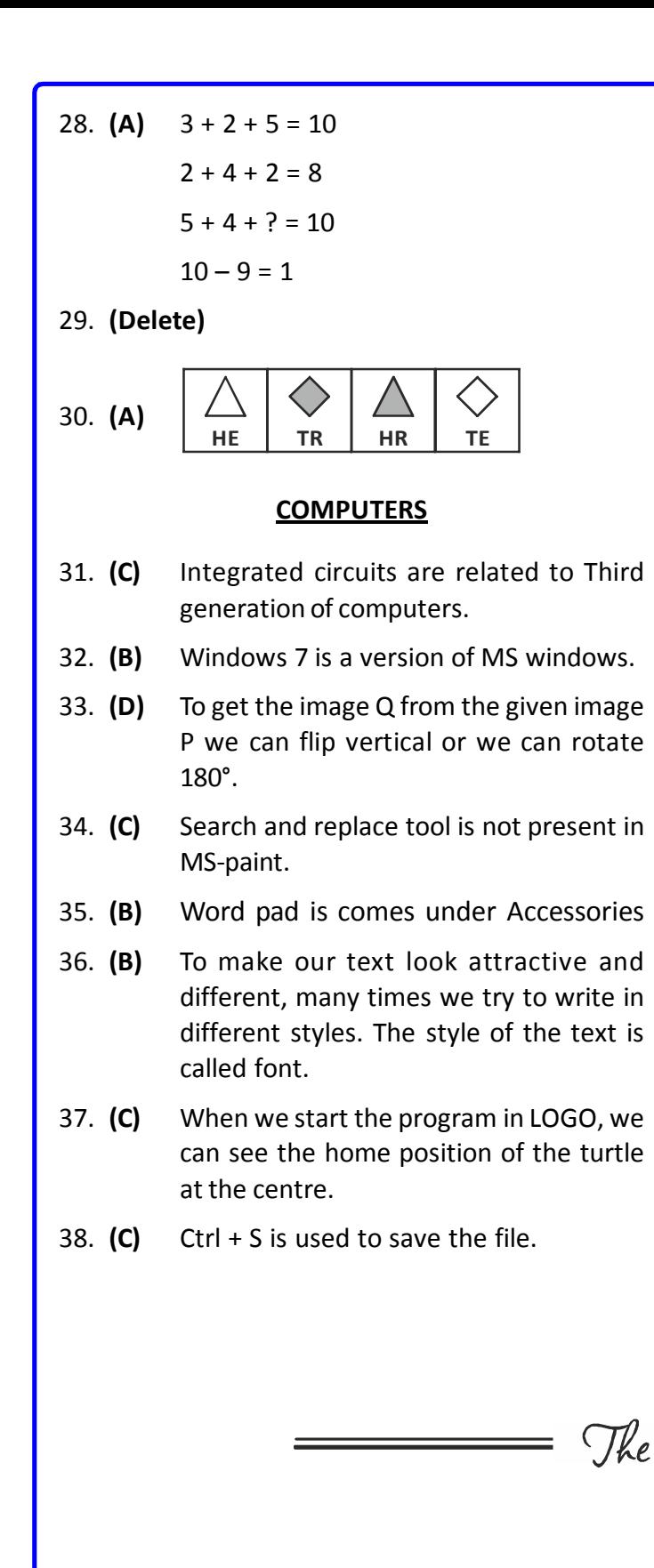

- 39. **(B)** Second Generation computers were developed during 1956 to 1965.
- 40. **(D)** BK and BACK are the two LOGO commands used to move the turtle backward.
- 41. **(A)** When we select open option the given window appears.

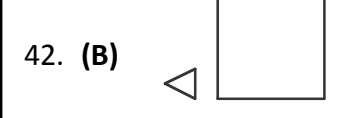

43. **(A)** 
$$
\boxed{\phantom{0}}
$$
 is the polygon tool.

- 44. **(C)** Charles Babbage developed an automatic computing machine.
- 45. **(A)** To paste many copies ctrl key is used.

## **ENGLISH**

- 46. **(C)** The genders four in number, are : Masculine, Feminine, Neuter and Common.
- 47. **(D)** is the correct option. The correct spelling of the word is 'Promissory'.
- 48. **(B)** is the correct option. 'Flunk' is an infinitive, a verb in its original form.
- 49. **(A)** is the correct option. 'RTC' has in its beginning, the vowel sound as in 'are', and so it takes 'an' as its article.
- 50. **(C)** error

The End =